# Puissance nième d'un nombre  $\left[ \text{rc02} \right]$  - Exercice

Karine Zampieri, Stéphane Rivière

Unisciel algoprog Version 21 mai 2018

## Table des matières

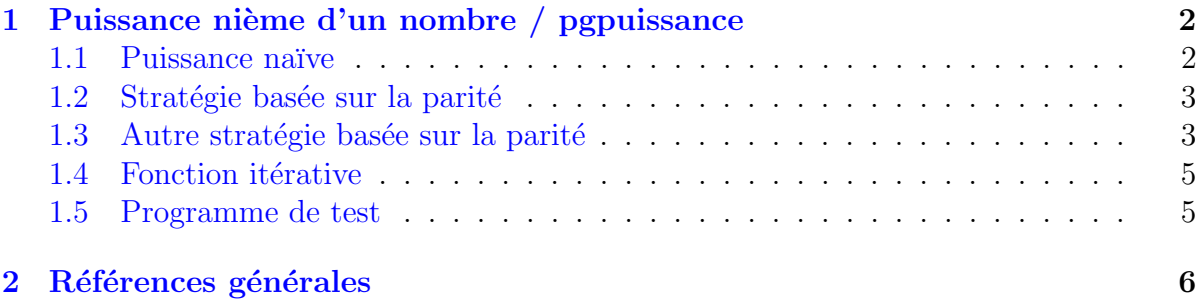

# alg - Puissance nième d'un nombre (Solution)

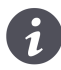

Mots-Clés Récursivité des actions Requis Schéma itératif Difficulté • • ◦ (30 min) ■

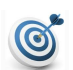

## **Objectif**

Cet exercice calcule récursivement la puissance  $x^n$  d'un réel  $x$  par un entier  $n \geq 0$  de plusieurs manières. Dans le même ordre d'idées, l'exercice @[Fonction produit] calcule récursivement le produit  $a \cdot n$  d'un réel *a* par un entier  $n \geq 0$  de plusieurs manières.

# <span id="page-1-0"></span>1 Puissance nième d'un nombre / pgpuissance

### <span id="page-1-1"></span>1.1 Puissance naïve

Soient un réel *x* et un entier  $n \geq 0$ .

L'idée la plus simple pour le calcul de  $x^n$  consiste à utiliser :

$$
x^n = \begin{cases} 1 & \text{si } n = 0\\ x \cdot x^{n-1} & \text{sinon} \end{cases}
$$

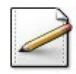

Écrivez une fonction récursive *puiss1(x,n)* qui calcule et renvoie la puissance d'un réel x|  $($ avec~\lstinlinen@ entier positif) à partir de la définition par récurrence.

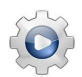

Validez votre fonction avec la solution.

```
Solution alg @[pgpuissance.alg]
Fonction puiss1Rec ( x : Réel ; n : Entier ; y : Réel ) : Réel
Début
 | Si ( n = 0 ) Alors
 | | Retourner ( y )
 | Sinon
 | | Retourner ( puiss1Rec ( x , n - 1 , x * y ) )
 | FinSi
Fin
```
Fonction puiss1 ( x : Réel ; n : Entier ) : Réel Début | Retourner ( puiss1Rec ( x , n , 1 ) ) Fin

#### Solution commentée

La fonction puiss1Rec est récursive terminale.

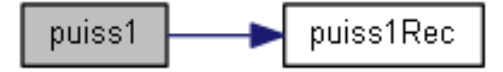

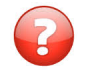

Combien y a-t-il d'appels récursifs ?

#### Solution simple

Le nombre d'appels récursifs est *n*.

## 1.2 Stratégie basée sur la parité

<span id="page-2-0"></span>La propriété suivante accélère le calcul :

$$
x^{n} = \begin{cases} 1 & \text{si } n = 0\\ (x^{n \text{ div } 2})^{2} & \text{si } n \text{ pair} \\ x \cdot x^{n-1} & \text{sinon} \end{cases}
$$

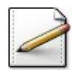

Ecrivez une fonction  $\text{carre}(x)$  qui renvoie le carré de x (réel).

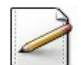

Ecrivez une fonction récursive  $\text{puiss2}(x,n)$  qui calcule et renvoie la puissance d'un réel x (avec  $n$  entier positif) comme décrit ci-avant.

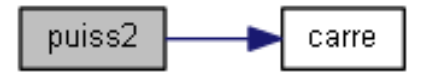

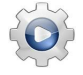

Validez votre fonction avec la solution.

```
Solution alg @[pgpuissance.alg]
Fonction puiss2 ( x : Réel ; n : Entier ) : Réel
Début
 | Si ( n = 0 ) Alors
 | | Retourner ( 1 )
 | Sinon
 | | Si ( Modulo ( n , 2 ) = 0 ) Alors
 | | | Retourner ( Carré ( puiss2 ( x , DivEnt ( n , 2 ) ) ) )
 | | Sinon
 | | | Retourner ( x * \text{Carré} ( puiss2 ( x , DivEnt ( n - 1 , 2 ) ) ) )
 | | FinSi
 | FinSi
Fin
```
#### <span id="page-2-1"></span>1.3 Autre stratégie basée sur la parité

Une autre façon d'accélérer significativement le calcul de la puissance (en le ramenant à au plus  $2 \log_2 n$ ) est la propriété suivante :

$$
x^{n} = \begin{cases} 1 & \text{si } n = 0\\ (x^{2})^{n \text{ div } 2} & \text{si } n \text{ pair} \\ x \cdot x^{n-1} & \text{sinon} \end{cases}
$$

Par exemple, on calcule  $x^{10}$  en quatre multiplications au lieu de 9 :

$$
x^{10} = (x^2)^5 = x^2 ((x^2)^4) = x^2 ((x^2)^2)^2
$$

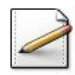

Ecrivez une fonction récursive  $\frac{\omega}{s}(x,n)$  qui calcule et renvoie la puissance d'un réel x (avec n entier positif) en appliquant la relation ci-dessus.

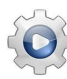

Validez votre fonction avec la solution.

**Solution alg** *Q*[pgpuissance.alg]

```
Fonction puiss3Rec ( x : Réel ; n : Entier ; y : Réel ) : Réel
Début
 | Si ( n = 0 ) Alors
 | | Retourner ( y )
 | Sinon
 | | Si ( Modulo ( n , 2 ) = 0 ) Alors
 | | | Retourner ( puiss3Rec ( x * x , DivEnt ( n , 2 ) , y ) )
 | | Sinon
 | | | Retourner ( puiss3Rec ( x , n - 1 , x * y ) )
 | | FinSi
 | FinSi
Fin
Fonction puiss3 ( x : Réel ; n : Entier ) : Réel
Début
```
#### Solution commentée

La fonction puiss3Rec est récursive terminale.

| Retourner ( puiss3Rec ( x , n , 1 ) )

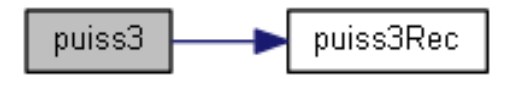

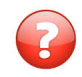

Fin

Donnez la suite des transformations de  $(x, n, y)$  pour le calcul de  $5^8$  puis le calcul de  $5^7$ . Concluez.

#### Solution simple

Le cas bénéficiant de la plus forte accélération est celui où l'exposant est une puissance de 2. Voici la suite des transformations de  $(x, n, y)$  pour le calcul de  $5^8$  (en trois opérations au lieu de 8) :

$$
(5,8,1) \rightarrow (25,4,1) \rightarrow (625,2,1) \rightarrow (390625,0,1)
$$

La situation est moins favorable quand l'exposant n'est pas une puissance de 2 : le calcul de  $5^7$ se fait en 5 opérations, soit moins de  $2\log_2 7$  :

```
(5,7,1) -> (5,6,5) -> (25,3,5) -> (25,2,125) -> (625,1,125) ->
   (625,0,78125)
```
Cet algorithme est décrit dans le Chandah Sutra d'Acharya Pingala (écrit avant 200 ans avant J.C.).

## 1.4 Fonction itérative

<span id="page-4-0"></span>La fonction du problème précédent étant récursive terminale,

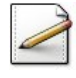

Ecrivez une fonction itérative  $\frac{\partial u}{\partial x}$ , équivalente à la version récursive terminale  $puisse(x,n)$ , en remplaçant la liste des paramètres des appels récursifs par des affectations appropriées.

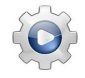

Validez votre fonction avec la solution.

```
Solution alg <sup>Q[pgpuissance.alg]</sup>
Fonction puiss4 ( x : Réel ; n : Entier ) : Réel
Variable y : Réel
Début
 | y <- 1
 | TantQue ( n <> 0 ) Faire
 | | Si ( Modulo ( n , 2 ) = 0 ) Alors
 | | | x <- x * x
 | | | n <- DivEnt ( n , 2 )
 | | Sinon
 | | | y <- x * y
 | | | n <- n - 1
 | | FinSi
 | FinTantQue
 | Retourner ( y )
Fin
```
### <span id="page-4-1"></span>1.5 Programme de test

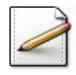

Ecrivez un algorithme qui saisit un réel et un entier puis calcule et affiche le résultat de chacune des fonctions.

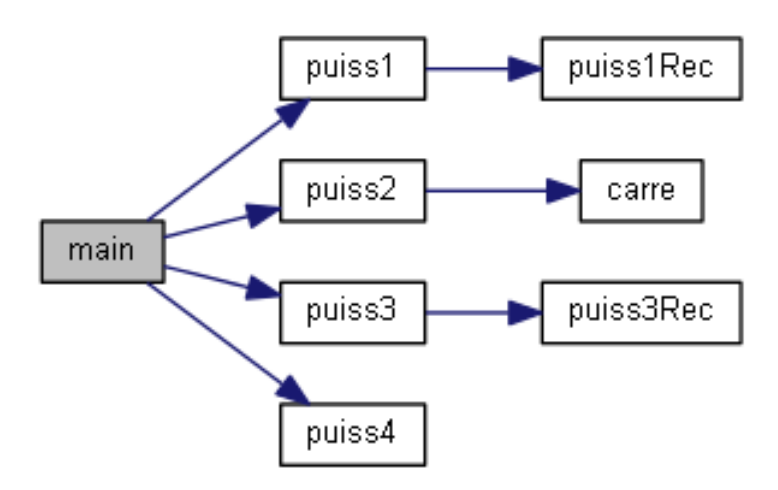

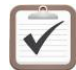

Testez. Exemple d'exécution :

Puissance x? 5 Ordre n? 7  $==$ > puiss1(x,n) vaut 78125  $\Rightarrow$  puiss2(x,n) vaut 78125  $==$  puiss3 $(x, n)$  vaut 78125 ==> puiss4(x,n) vaut 78125

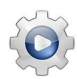

Validez votre algorithme avec la solution.

**Solution alg** <sup>*Q*[pgpuissance.alg]</sup>

```
Algorithme pgpuissance
Variable x : Réel
Variable n : Entier
Début
  | Afficher ( "Puissance x? " )
 | Saisir ( x )
 | Afficher ( "Ordre n? " )
 | Saisir ( n )
  | Afficher ( "==> puissl(x,n) vaut " , puiss1 ( x , n ) )
  | Afficher ( "==> puisse(x,n) vaut " , puiss2 ( x , n ) )
  | Afficher ( "==> puisse3(x,n) vaut " , puiss3 ( x , n ) )
  | Afficher ( "==> puisse(x,n) vaut " , puiss4 ( x , n ) )
Fin
```
## <span id="page-5-0"></span>2 Références générales

Comprend [Divay-CC1 :c1 :xm5]  $\blacksquare$